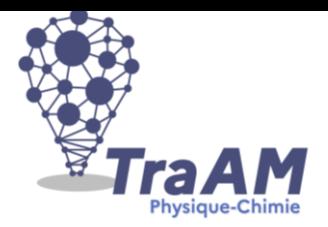

# **Travaux Académiques Mutualisés de Physique-Chimie 2022-2023**

**Titre : Troisième Loi de Kepler**

## **Description succincte :**

Utiliser des éphémérides pour obtenir les coordonnées de la position des planètes sur des intervalles de temps choisis.

Utiliser un programme en python pour comparer le modèle géocentrique et le modèle héliocentrique et préciser l'intérêt du second.

Vérifier la 3ème loi de Képler vue en cours et la tester sur des trajectoires non circulaires Utiliser les éphémérides de quelques objets du système solaire

*Cette séquence nécessite l'utilisation d'un notebook.*

*L'idéal est l'application Capytale car les élèves sont identifiés et l'enseignant peut avoir accès au travail.*

*Sinon, on trouve Jupyter Notebook dans la suite ANACONDA.*

*Le dossier contient un tutoriel vidéo sur la création de fichiers CSV à partir des données de l'observatoire de Paris..*

*Il y a 6 fichiers \*.ipynb (prof et élèves).* 

*Pour les lire :*

*- Soit on ouvre l'application Jupyter, on upload le fichier, on le téléverse et on double-clic pour l'ouvrir.*

*- Soit par Capytale, avec les codes de partage*

*1696-1406052 pour activité Kepler 1 (Elèves) d9e7-1449296 pour activité Kepler 1 (Prof) 33cd-1451195 pour activité Kepler 2 (Elèves) 3a63-1406062 pour activité Kepler 2 (Prof) 0a17-1451252 pour activité Kepler 3 (Elèves) 93c8-1451210 pour activité Kepler 3 (Prof)*

*Il y a plusieurs fichiers CSV de positions d'astres. Vous pouvez créer les vôtres.*

*La question 11 de la séance 4 ne sert qu'à effectuer un calcul d'incertitude (elle n'est pas essentielle)*

## **Niveau(x) concerné(s) : Terminale Spécialité**

## **Thème du programme : Mouvement dans un champ de gravitation**

- **Objectif(s) pédagogique(s) :**
- Déterminer le mouvement des satellites et des planètes
- Mettre en évidence la 3<sup>ème</sup> Loi de Kepler
- Capacité numérique : Exploiter, à l'aide d'un langage de programmation, des données astronomiques ou satellitaires pour tester la 3ème Loi de Kepler

## **Compétences mobilisées :**

#### **CRCN**

- Domaine 1 Informations et données : Mener une recherche + Gérer des données + Traiter des données
- Domaine 3 Création de contenus : Programmer(voire à préciser les niveaux requis)
- Domaine 5 Environnement numérique : Evoluer dans un environnement numérique

#### Socle commun et nouveau référentiel :

- …….
- ……….
- ……..
- **Outils numériques utilisés :** *ENT Colibri(One) ; Capytale ; [Miriade](http://vo.imcce.fr/webservices/miriade/?forms#/) ; Tableur*
- **Contexte pédagogique :**
- Prérequis : Python, Utilisation de Capytale (Code, Markdown)
- Carnet de bord du scénario pédagogique :

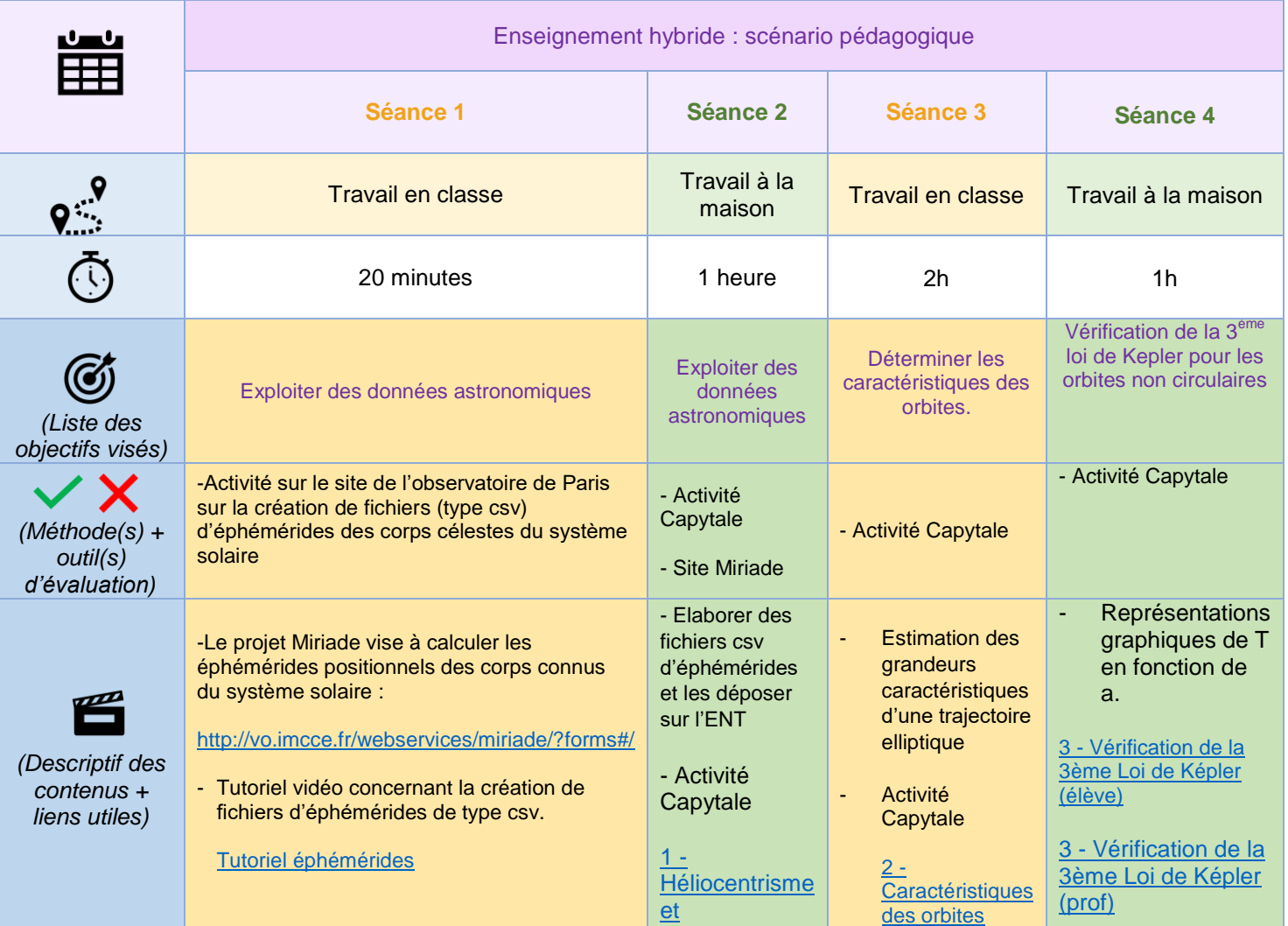

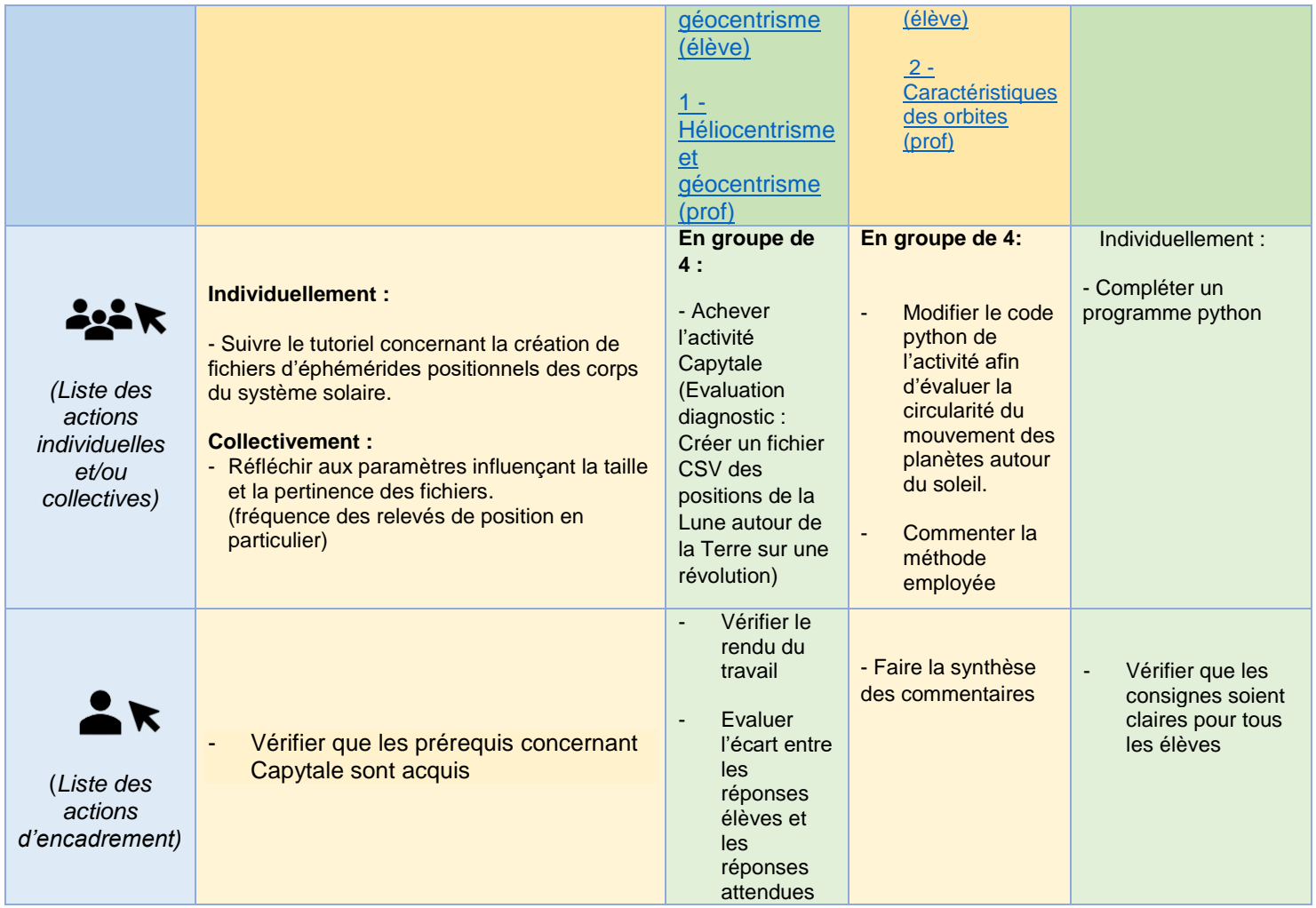

## **Retour d'expérience :**

- Les leviers : plus-values pédagogiques (enseignants / élèves)
- Les freins, les difficultés rencontrées
- Quel est l'apport réel de la programmation sur ce thème ?